É possível efetuar o cálculo da taxa de juros, através da análise das condições de venda quando os juros estão disfarçados em desconto nas vendas à vista, digitando nos locais indicados os dados das condições de venda a vista e a prazo. Em seguida, deve-se clicar

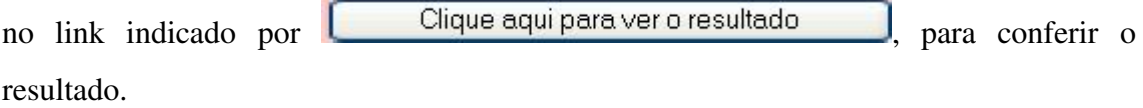

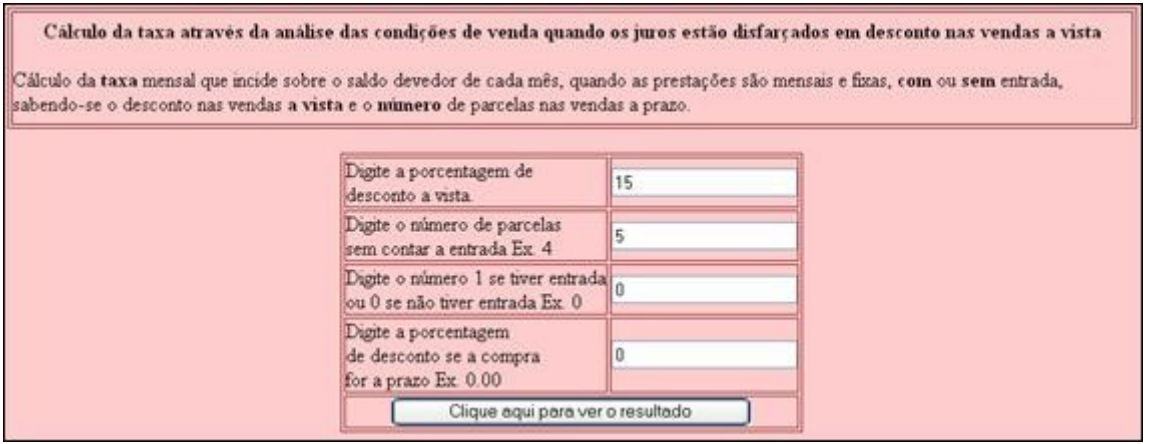